муниципальное бюджетное нетиповое общеобразовательное учреждение «Гимназия №17 им. В.П. Чкалова»

 $6500w$  Утверждаю: директор гимназии О.И. Макарова Приказ № 127/1-о от 31.08. 2018г.

 Согласовано с педагогическим советом протокол №1 от 30 августа 2018 г.

## *Рабочая учебная программа по информатике и ИКТ\_ для 10-11 классов*

Составил: Грачева Т.В. учитель информатики МБНОУ «Гимназия №17»

Согласовано с экспертно-аналитическим советом протокол №1 от 29 августа 2018г.

Обсуждено на методическом объединении учителей технического цикла Протокол №1 от 29 августа 2018г.

Новокузнецкий городской округ, 2018 год

#### **ПОЯСНИТЕЛЬНАЯ ЗАПИСКА**

Настоящая рабочая программа разработана составлена в соответствии с требованиями федерального компонента государственного образовательного стандарта общего образования, с учетом Примерной программы курса «Информатика и ИКТ» для 10-11 классов (базовый уровень), и авторской программы по информатике и ИКТ для 10-11 классов, авторы Фиошин М.Е., Рессин А.А., Юнусов С.М.(Информатика и ИКТ. 10-11 кл. Профильный уровень: программа УМК М.Е.Фиошина, А.А.Рессина, С.М.Юнусова для общеобразовательных учреждений/ сост. С.М.Юнусов. – Дрофа, 2010). Программа обеспечена учебником по информатике: Информатика и ИКТ в 2-х частях: Учебник для 10 класса, ч.1, Учебник для 11 класса, ч.2/ Фиошин М. Е., Рессин А. А., Юнусов С. М. – М.: Дрофа, 2010. – 255с.: ил. – (Профильный уровень).

Данная программа составлена на 276 часов (10 класс – 140 часов: 4 часа в неделю, 11 класс – 136 часов: 4 часа в неделю) в соответствии с учебным планом гимназии, рассчитана на два года обучения и является программой профильного уровня обучения.

Предлагаемый курс направлен на решение следующих задач:

- освоение учащимися базовых понятий информатики;
- развитие у них системного и алгоритмического мышления на основе решения практических задач из различных предметных областей
- формирование умений описывать и строить модели управления систем различной природы (физических, технических и др.), использовать модели и моделирующие программы в области естествознания, обществознания, математики и т. Д
- развитие представлений о цели, характере и роли управления, об общих закономерностях управления в системах различной природы; формирование умений и навыков собирать и использовать информацию с целью управления физическими и техническими системами с помощью автоматических систем управления.
- формирование навыков выполнения практикумов, которые ориентированы на получение целостного содержательного результата, осмысленного и интересного для учащихся;
- развитие коммуникативных навыков работы, которые позволят выполнять проектные задания.

Решаемые задачи позволяют достичь цели курса:

- **освоение и систематизация знаний,** относящихся к математическим объектам информатики; построению описаний объектов и процессов, позволяющих осуществлять их компьютерное моделирование; средствам моделирования; информационным процессам в биологических, технологических и социальных системах;
- **овладение умениями** строить математические объекты информатики, в том числе логические формулы и программы на формальном языке, удовлетворяющие заданному описанию; создавать программы на языке программирования по их описанию; использовать общепользовательские инструменты и настраивать их для нужд пользователя;
- **развитие** алгоритмического мышления, способностей к формализации, элементов системного мышления;
- **воспитание** культуры проектной деятельности, в том числе умения планировать, работать в коллективе; чувства ответственности за результаты своего труда, используемые другими людьми; установки на позитивную социальную деятельность в информационном обществе, недопустимости действий, нарушающих правовые и этические нормы работы с информацией;
- **приобретение опыта** создания, редактирования, оформления, сохранения, передачи информационных объектов различного типа с помощью современных программных средств; построения компьютерных моделей, коллективной реализации информационных проектов, преодоления трудностей в процессе интеллектуального проектирования, информационной деятельности в различных сферах, востребованных на рынке труда.

Преподавание курса связано с преподаванием других курсов государственного стандарта: математика, физика, биология и опирается на их содержание.

Курс предусматривает изучение всех разделов авторской программы:

Информатика и информация.

Информационные процессы и информационная деятельность человека.

Аппаратное обеспечение компьютера.

Представление информации в компьютере.

Логические основы работы ЭВМ.

Программное обеспечение компьютера.

Алгоритмизация и программирование.

Введение в объектно-ориентированное программирование.

Информационно-коммуникационные технологии.

Сетевые информационные технологии.

Моделирование и формализация.

Базы данных и информационные систем.

В изучение данных разделов (по сравнению с авторской программой) внесены следующие изменения:

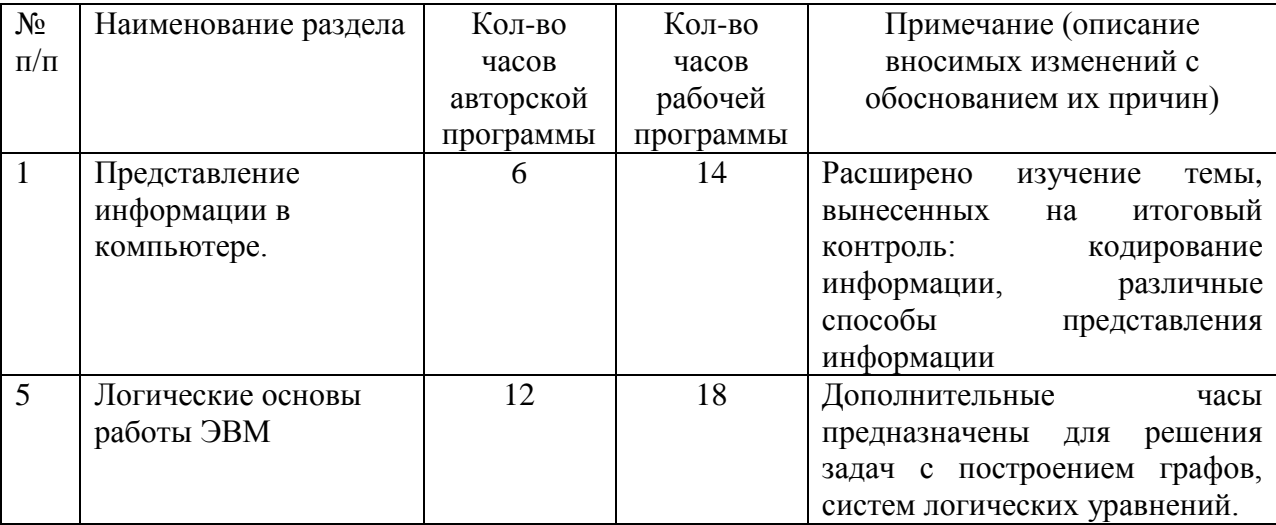

В разработанном курсе изучаются все разделы авторской программы. Базовым для курса является учебник «Информатика и ИКТ. 10-11 класс. Профильный уровень» Фиошин М. Е., Рессин А. А., Юнусов С. М., который состоит их двух частей. В заявленном варианте указано — 1 часть включает учебный материал для 10 кл., а вторая часть для 11 класса, однако в авторском планировании и в 10 , и в 11 классе изучаются темы из 2 частей. Изначально, последовательность тем была в соответствии с материалом учебника. Однако, такой подход себя не оправдал, поэтому в текущем году последовательность тем соответствует порядку тем авторской программы.

Из 11 класса в 10 класс переносятся следующие модули: Информационнокоммуникационные технологии; Сетевые информационные технологии. Такой перенос обусловлен содержанием учебников и последовательностью тем в ПРИМЕРНОЙ ПРОГРАММЕ ПО ИНФОРМАТИКЕ И ИКТ (профильный уровень). Такой подход позволяет логично, в соответствии с программой изучать материал, реализовать основные цели курса. Для более успешного освоения программы, предлагается следующая последовательность: параллельно изучаются две линии – 2ч пользовательский курс: модули 1- 7, 2ч алгоритмизация и программирование – модули 8 и 9.

Особенностью организации учебного процесса по данному курсу является следующее. Для учеников старших классов особое внимание требуется обращать на адаптацию обучающихся к вузовской системе обучения. В связи с этим на данной ступени обучения широко используется лекционно-зачетная система обучения: каждый модуль обучения заканчивается либо тестовой работой, либо зачетом, либо защитой проекта, что позволяет

подготовить обучающихся к вузовской системе образования. Особое внимание уделяется выполнению практической части программы (125 часов+15 резерв). Каждая часть учебника имеет мультимедийную поддержку в виде компакт-диска, на которые в учебнике имеются ссылки в рубрике «КОМПЬЮТЕРНЫЙ ПРАКТИКУМ». Для его реализации проводятся практические задания разного уровня сложности. Одной из составляющих является введение практикумов, ориентированных на получение целостного содержательного результата, с обязательной защитой выполненного проекта.

Возрастные и индивидуальные особенности учащихся данного (ых) класса (ов) определяют также выбор методов обучения в зависимости от степени познавательной активности детей (подростков). К числу таких ведущих методов обучения можно отнести следующие: проблемный, исследовательский.

К дидактическому оснащению данной программы относятся таблицы, раздаточный и контрольно-измерительный материал по вышеуказанным разделам, а также учебник и методические пособия для учителя (см. список литературы).

Для эффективной реализации рабочей программы (в том числе еѐ практической части) по информатике требуются следующее оборудование и технические средства обучения: интерактивная доска, персональный компьютер с программным обеспечением, мультимедийная установка (проектор, ноутбук).

Контроль достижения учениками уровня государственного образовательного стандарта осуществляется в виде стартового, текущего и итогового контроля в следующих формах: тестовые работы, зачеты, защита проекта.

### **Тематический план**

10 физико-технический профиль (4 часа в неделю. Всего 140 часов)

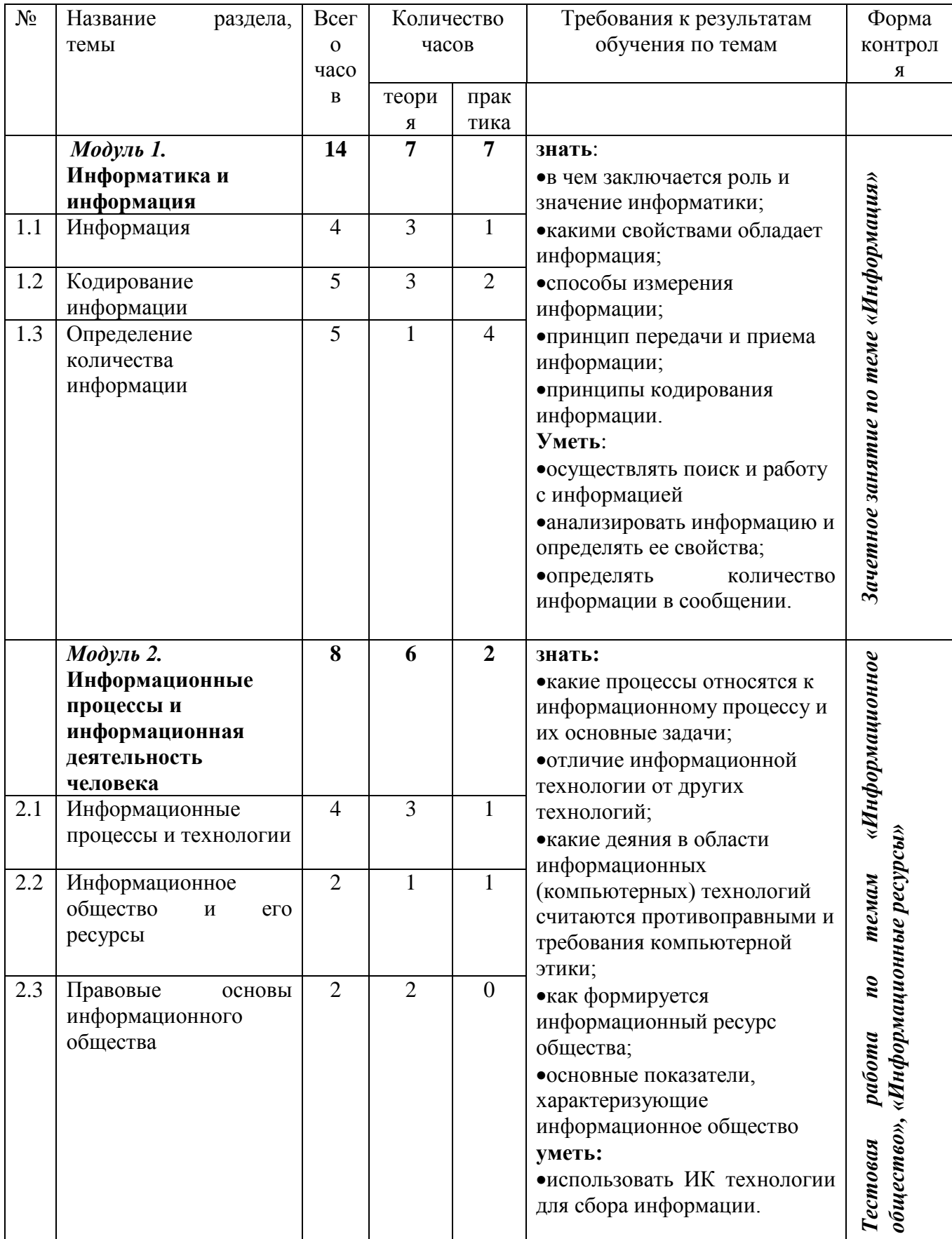

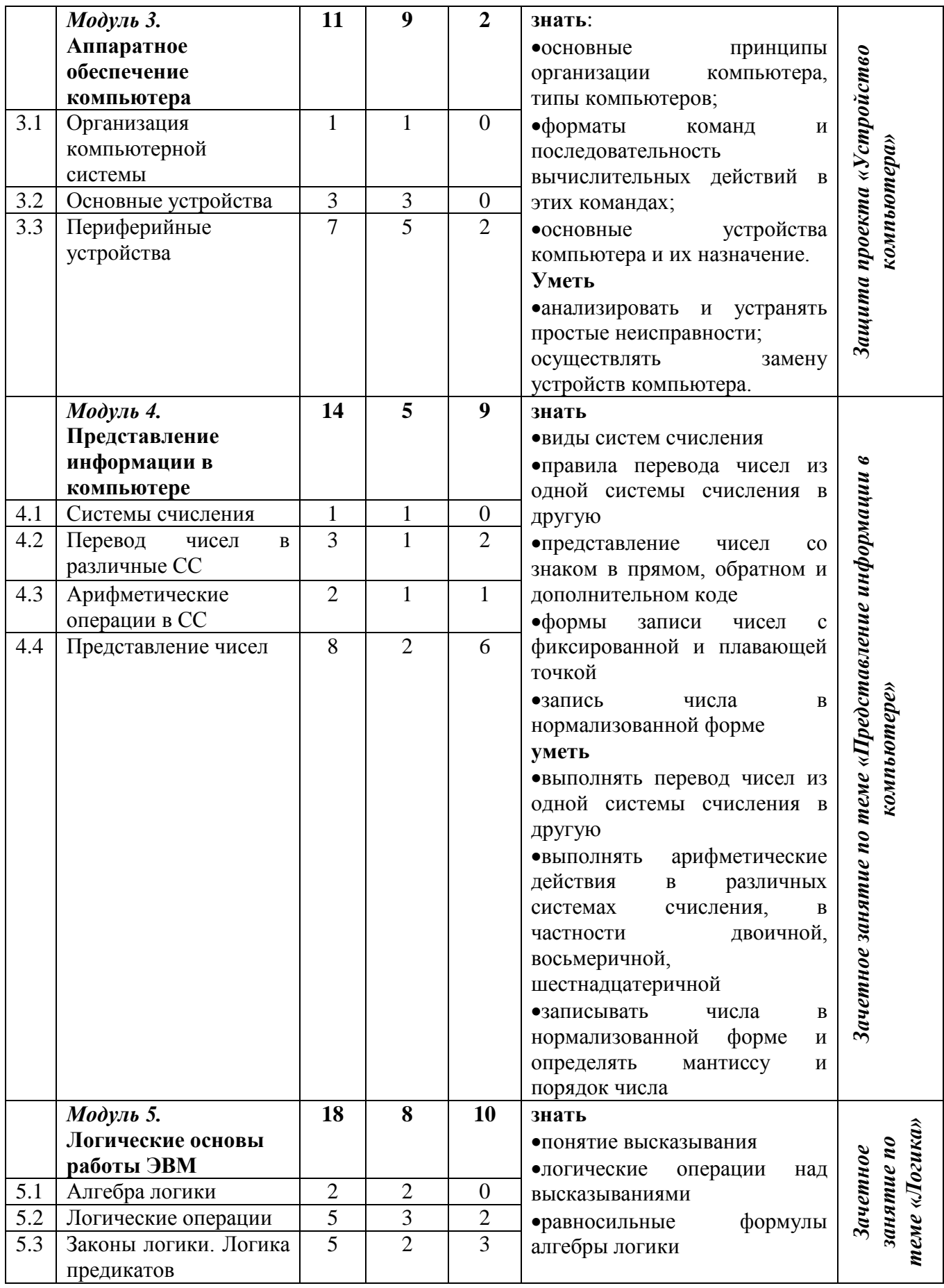

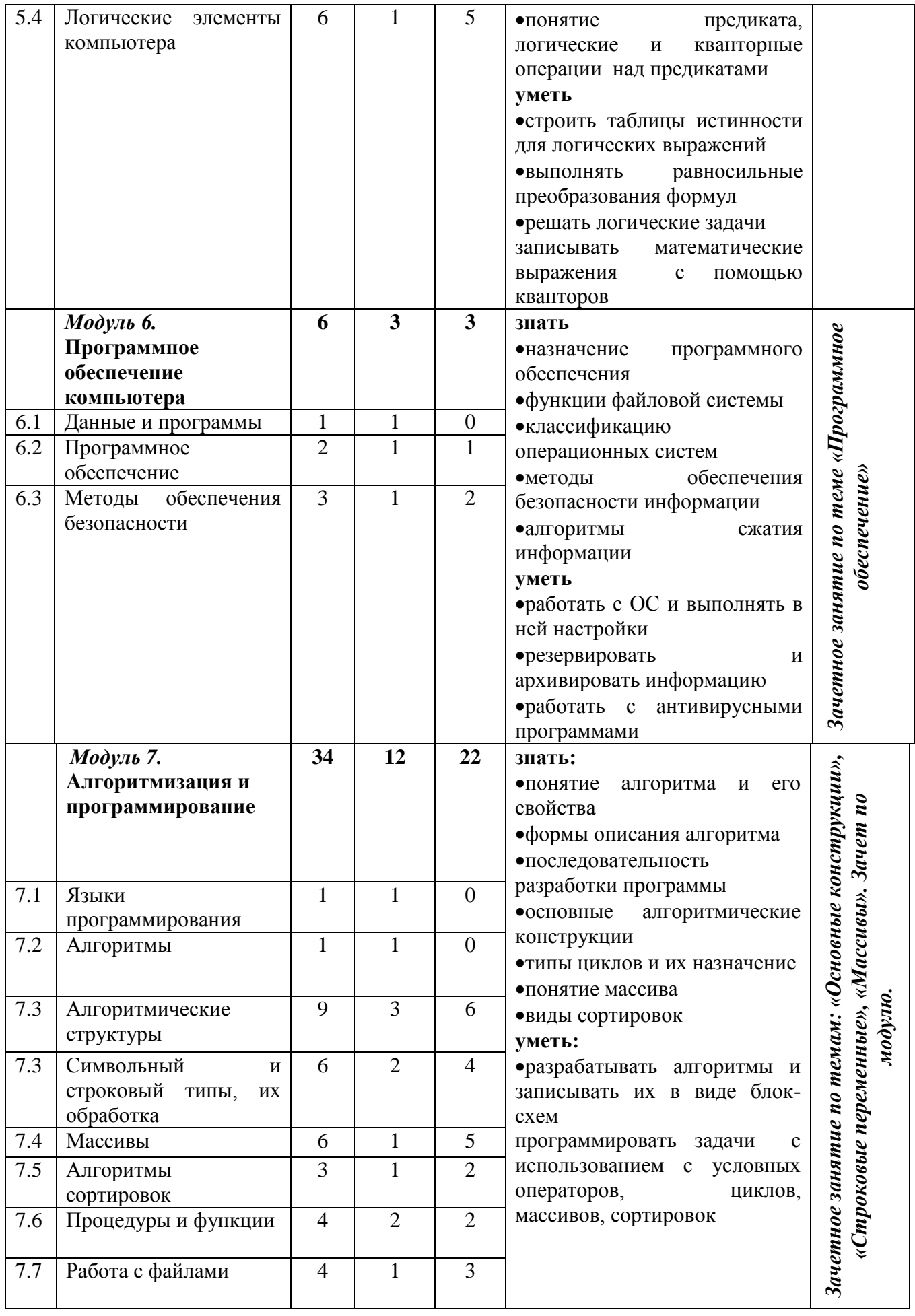

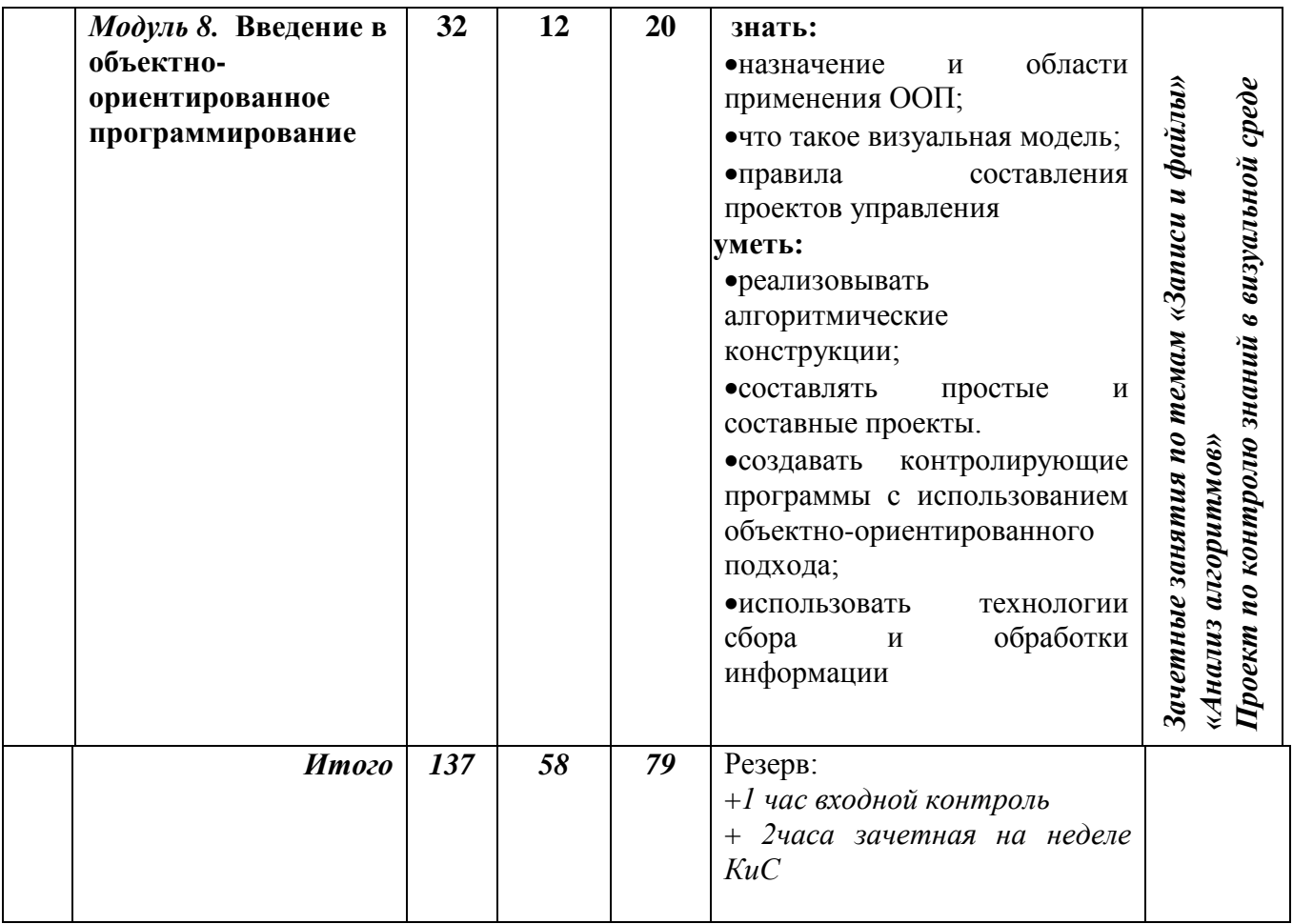

### **Тематический план**

11 физико-технический профиль

| (4 часа в неделю. Всего 136 часов) |  |  |
|------------------------------------|--|--|
|------------------------------------|--|--|

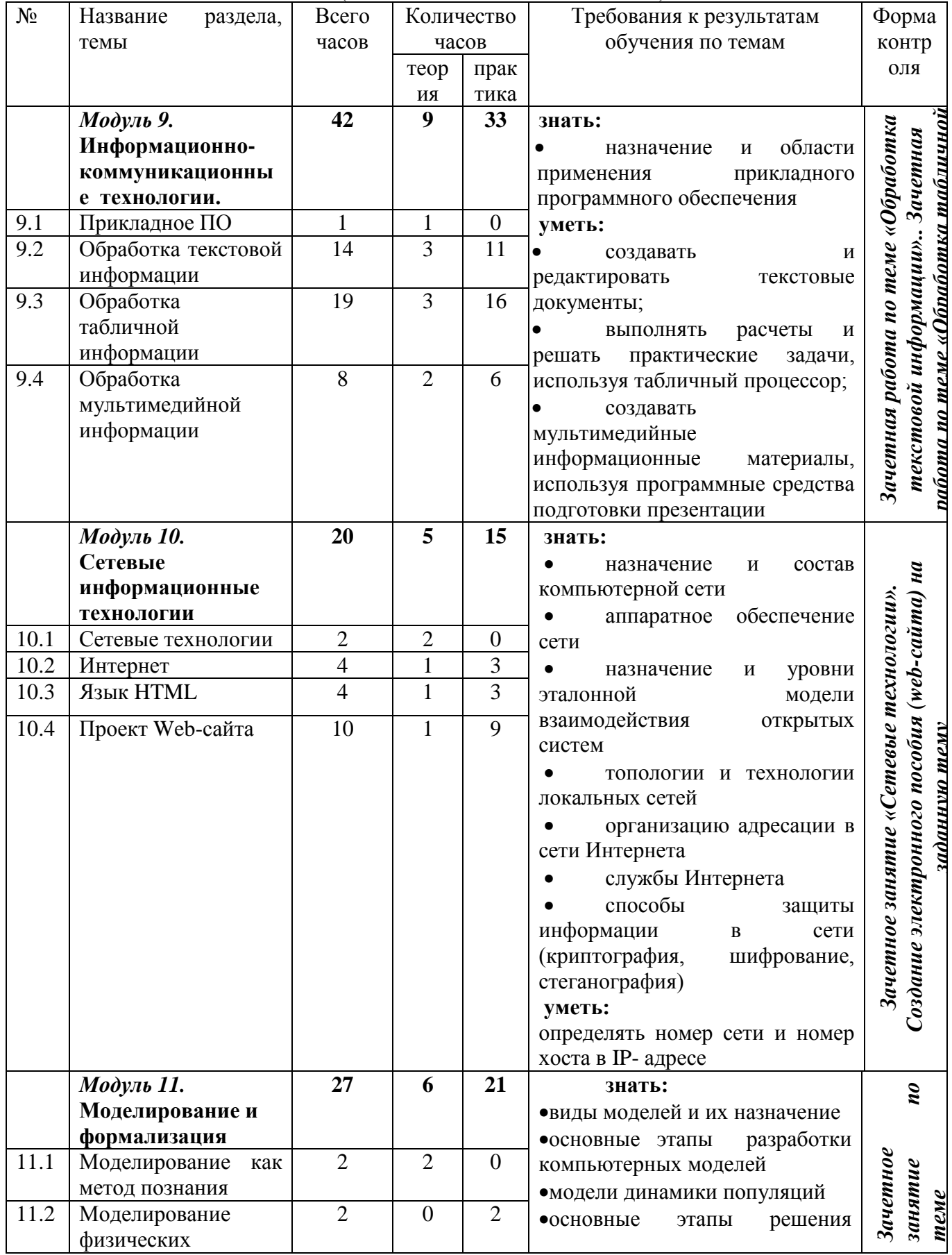

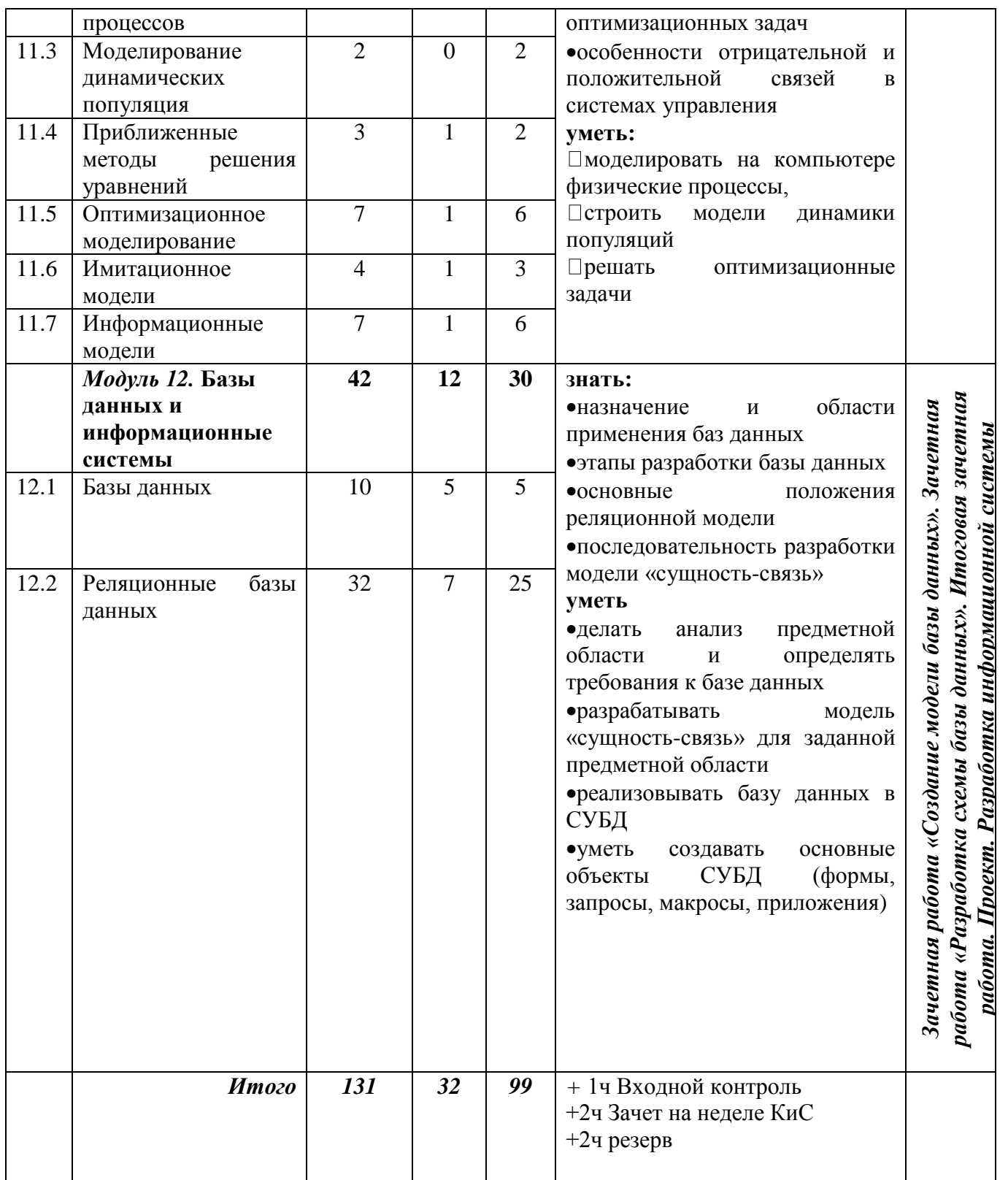

# КАЛЕНДАРНО-ТЕМАТИЧЕСКИЙ ПЛАН

## по информатике и ИКТ

для 10 физико-технического класса

## *профильный уровень*

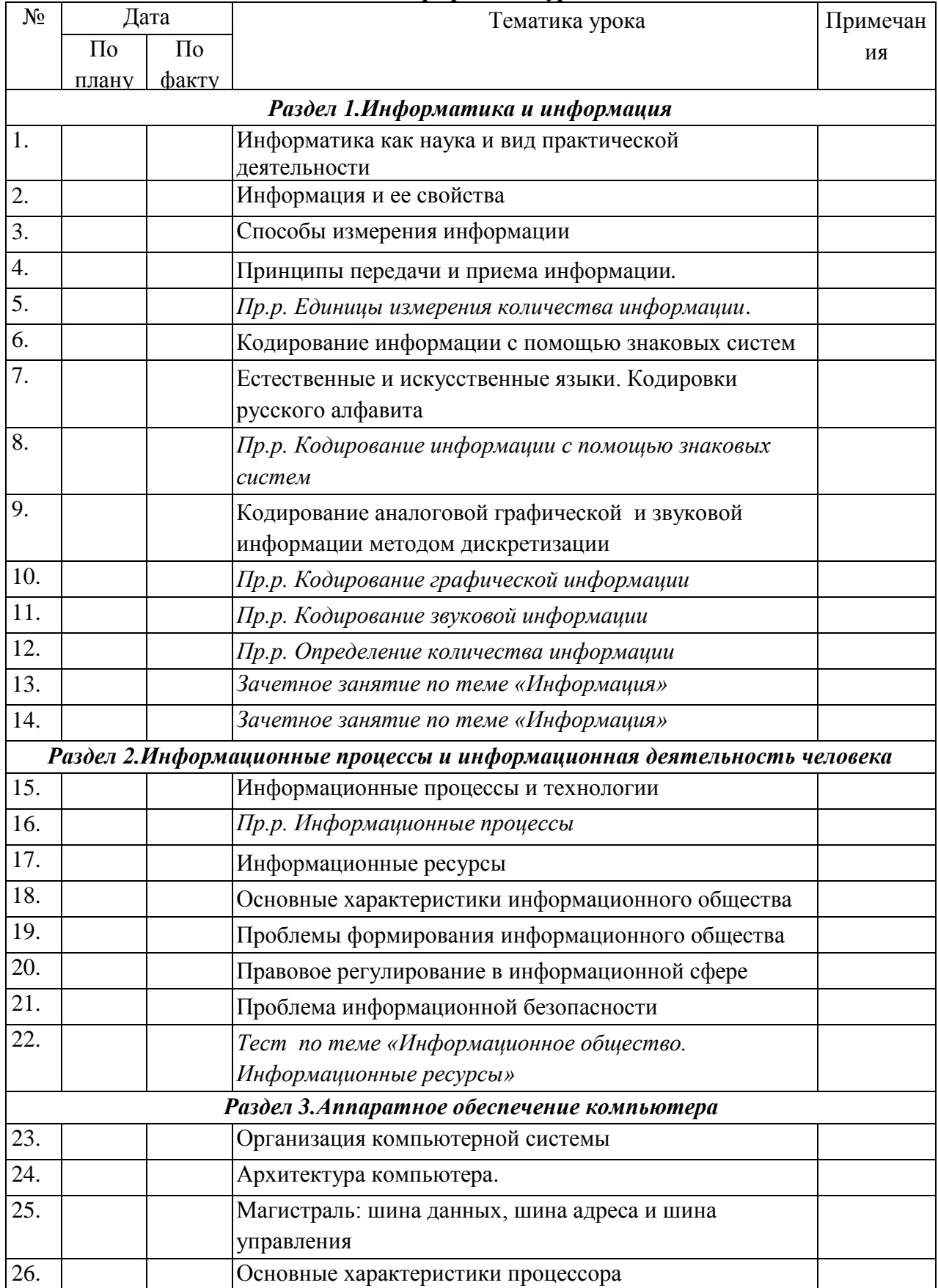

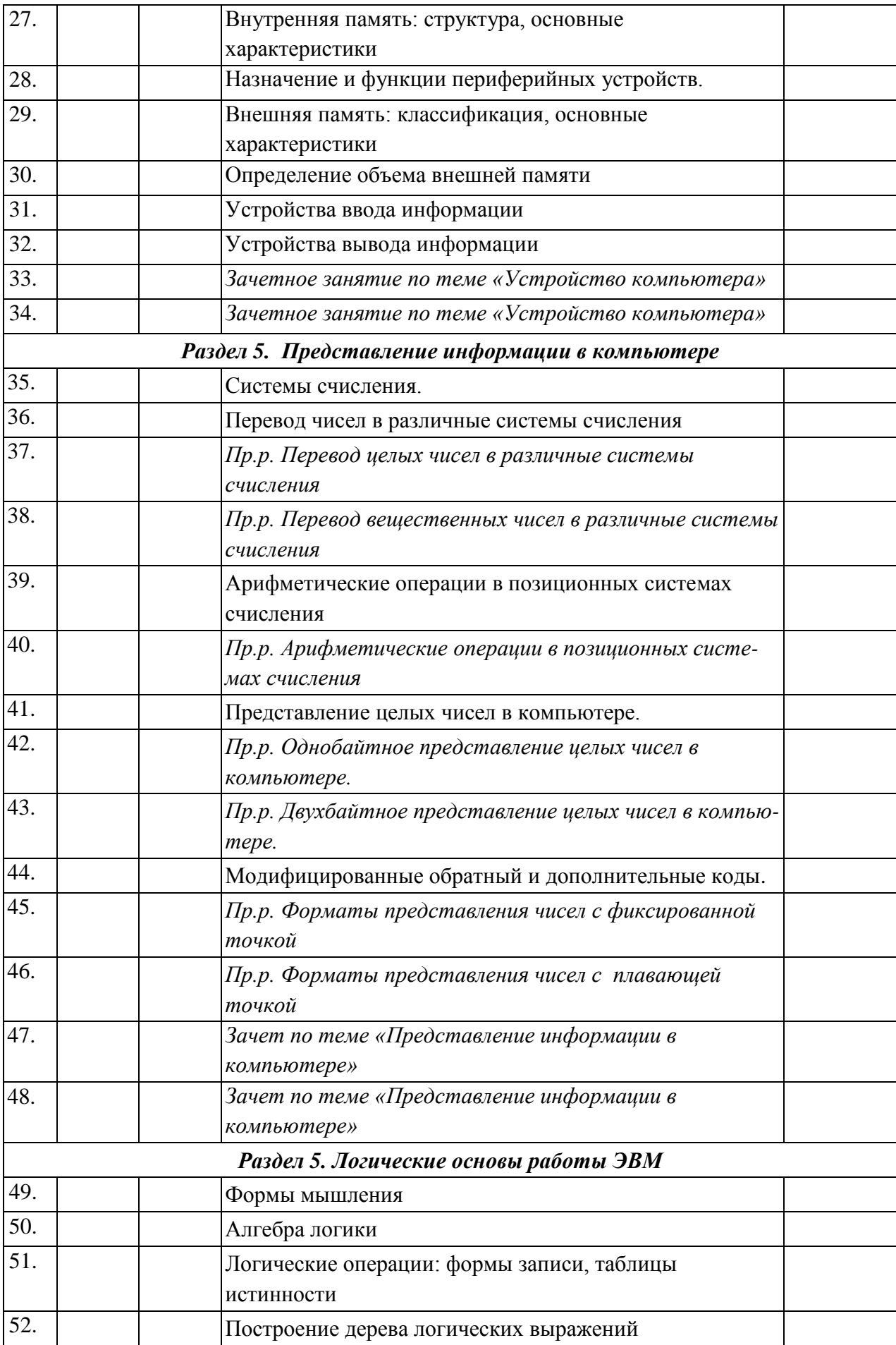

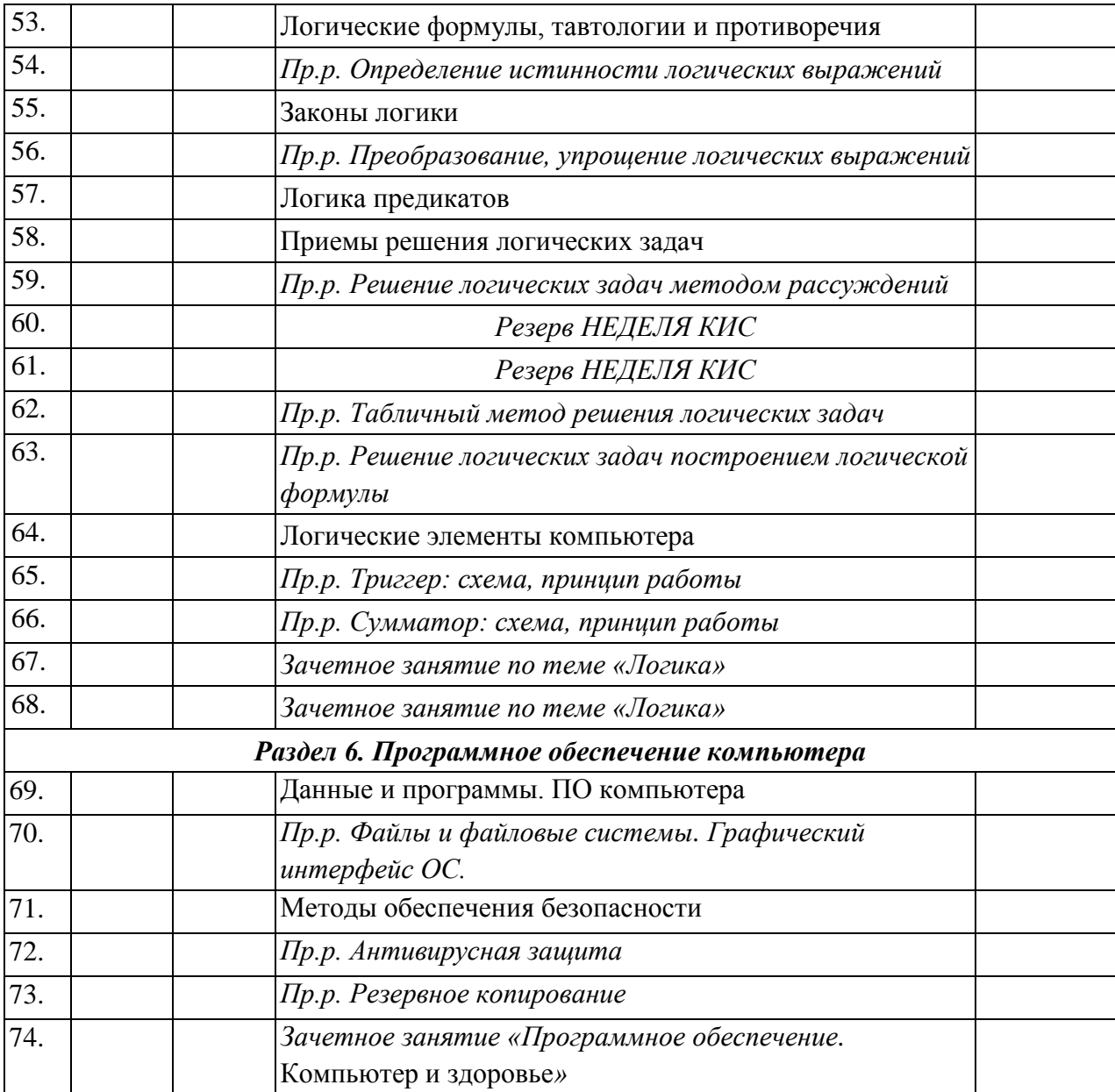

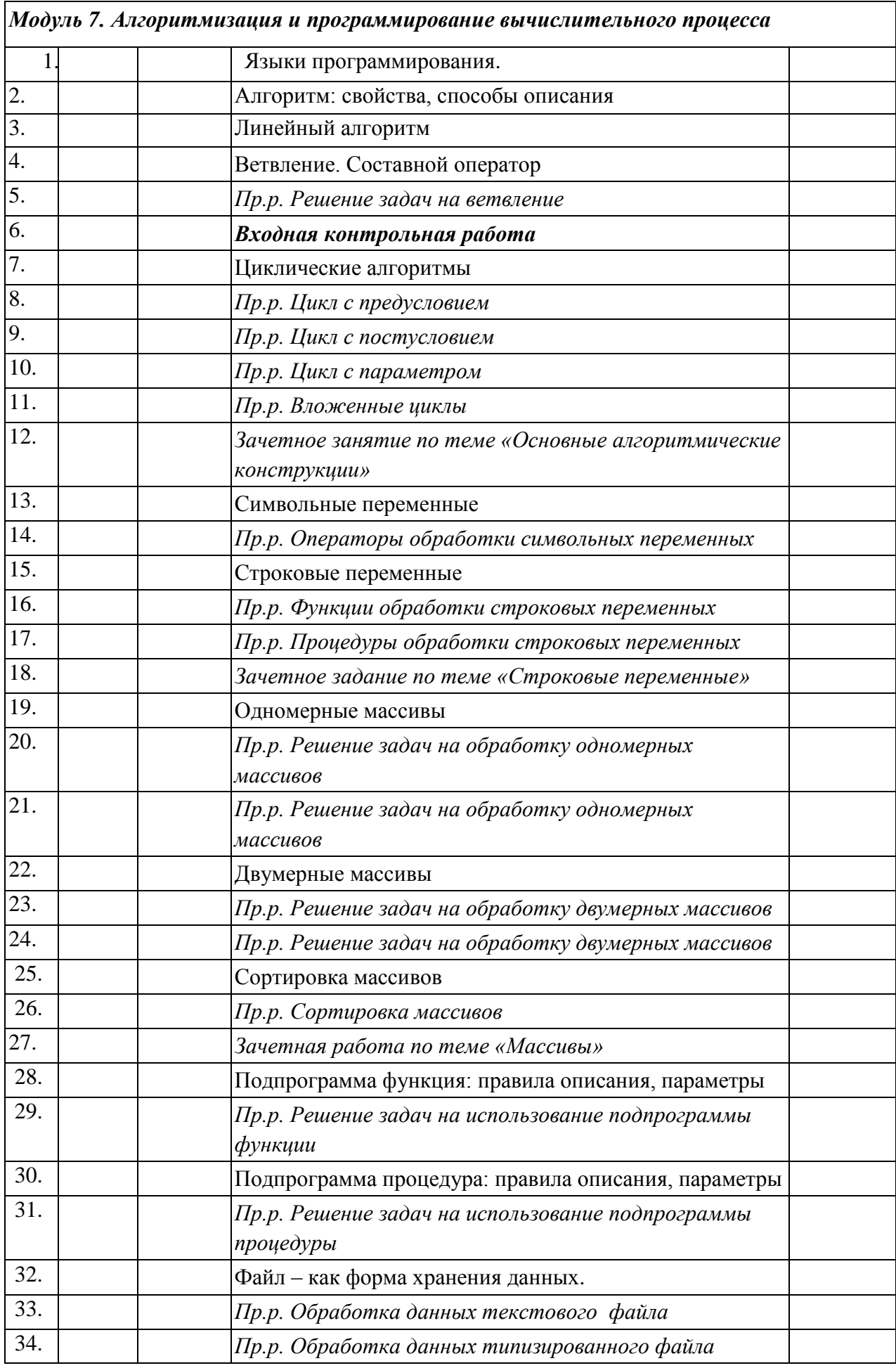

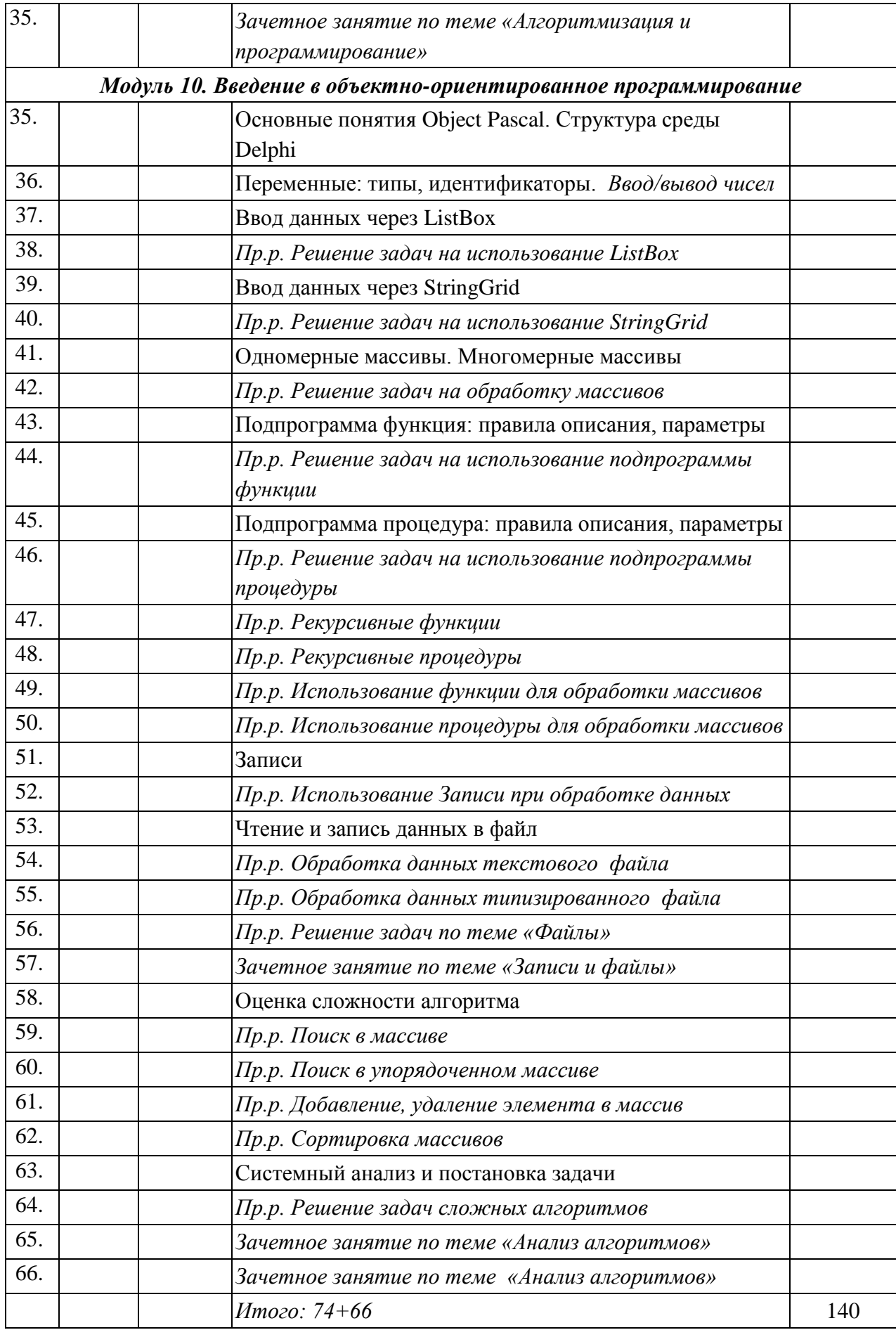

# КАЛЕНДАРНО-ТЕМАТИЧЕСКИЙ ПЛАН

## по информатике и ИКТ

#### для 11физико-технического класса (1 группа)

#### *(Профильный уровень)*

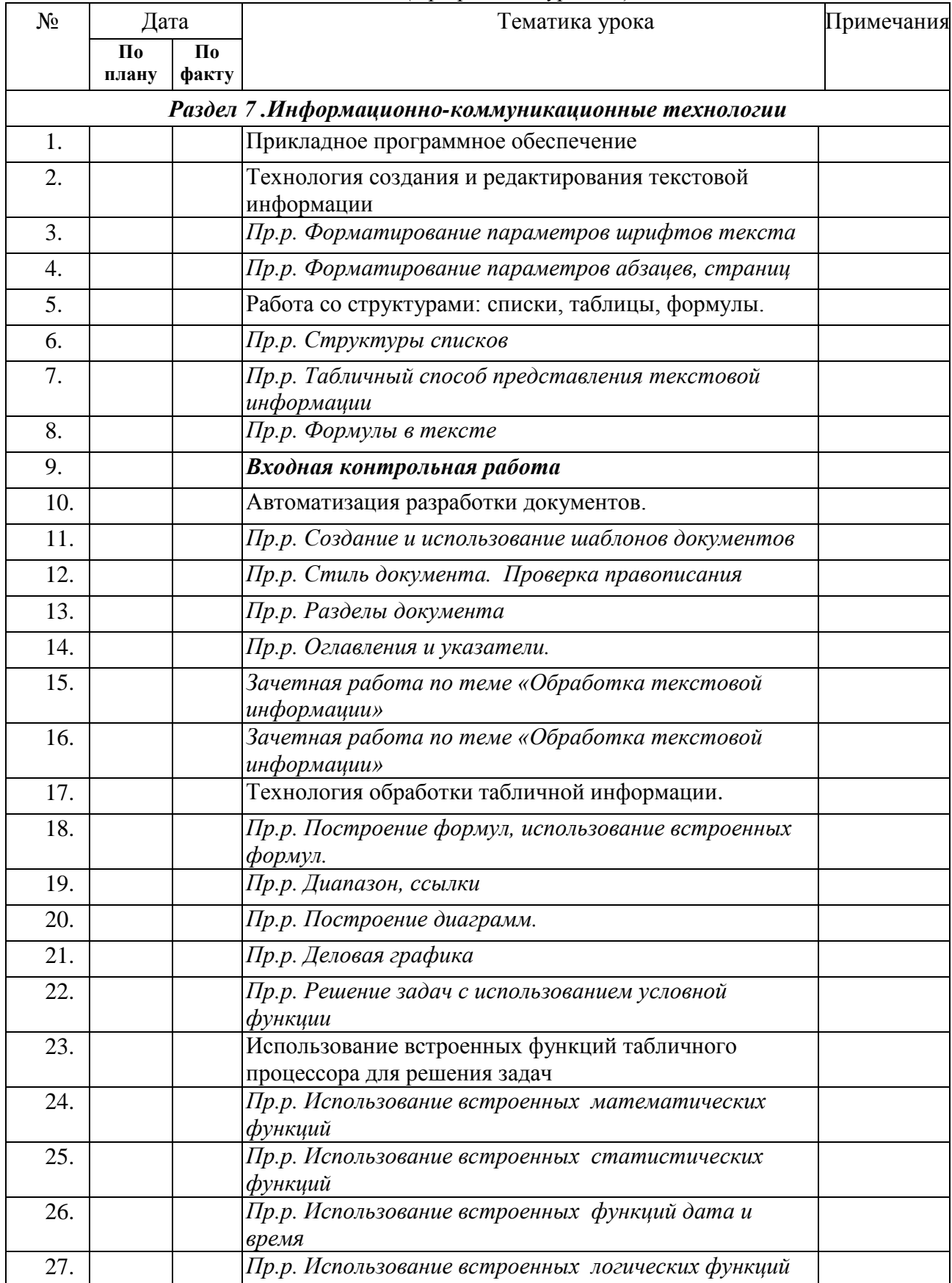

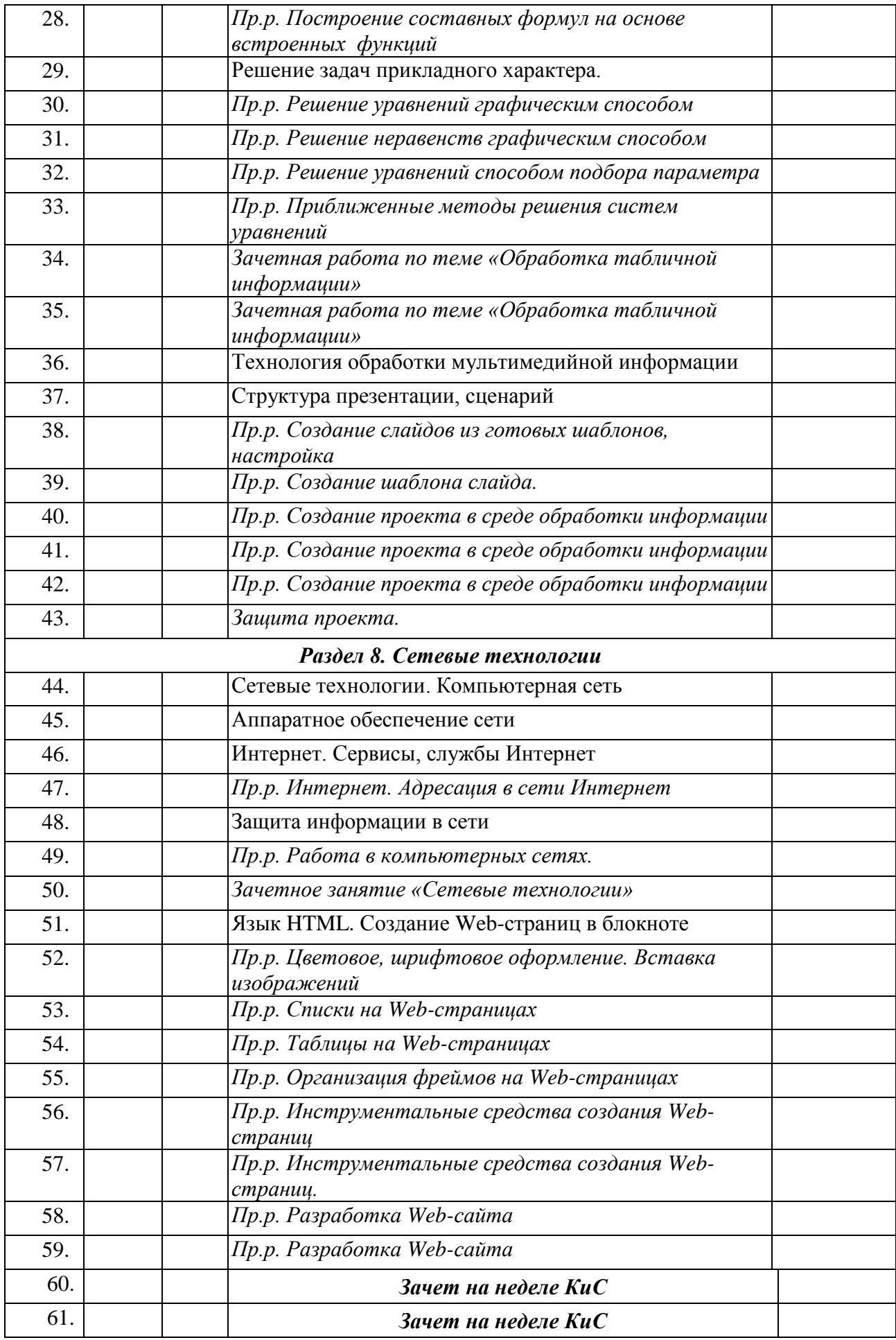

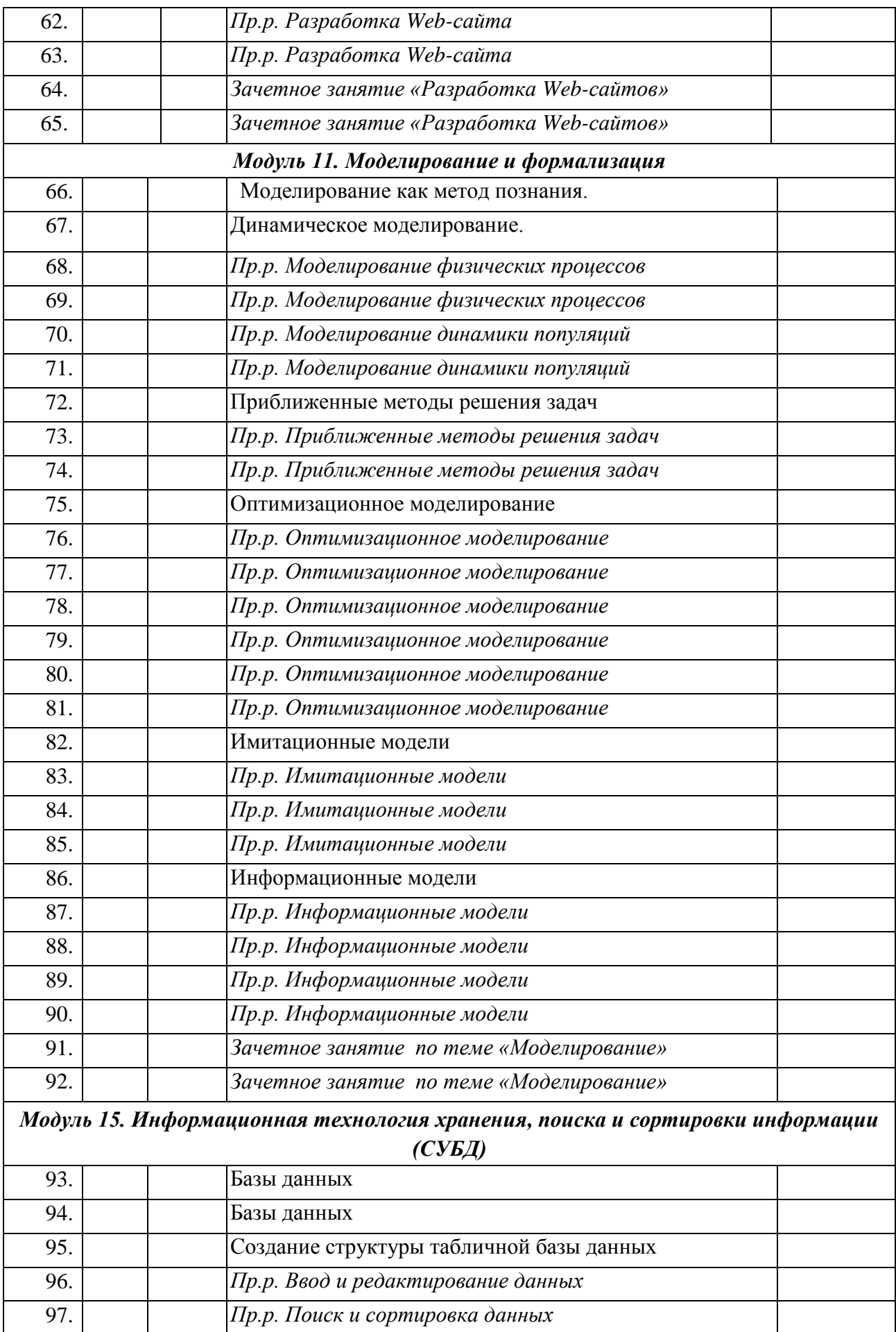

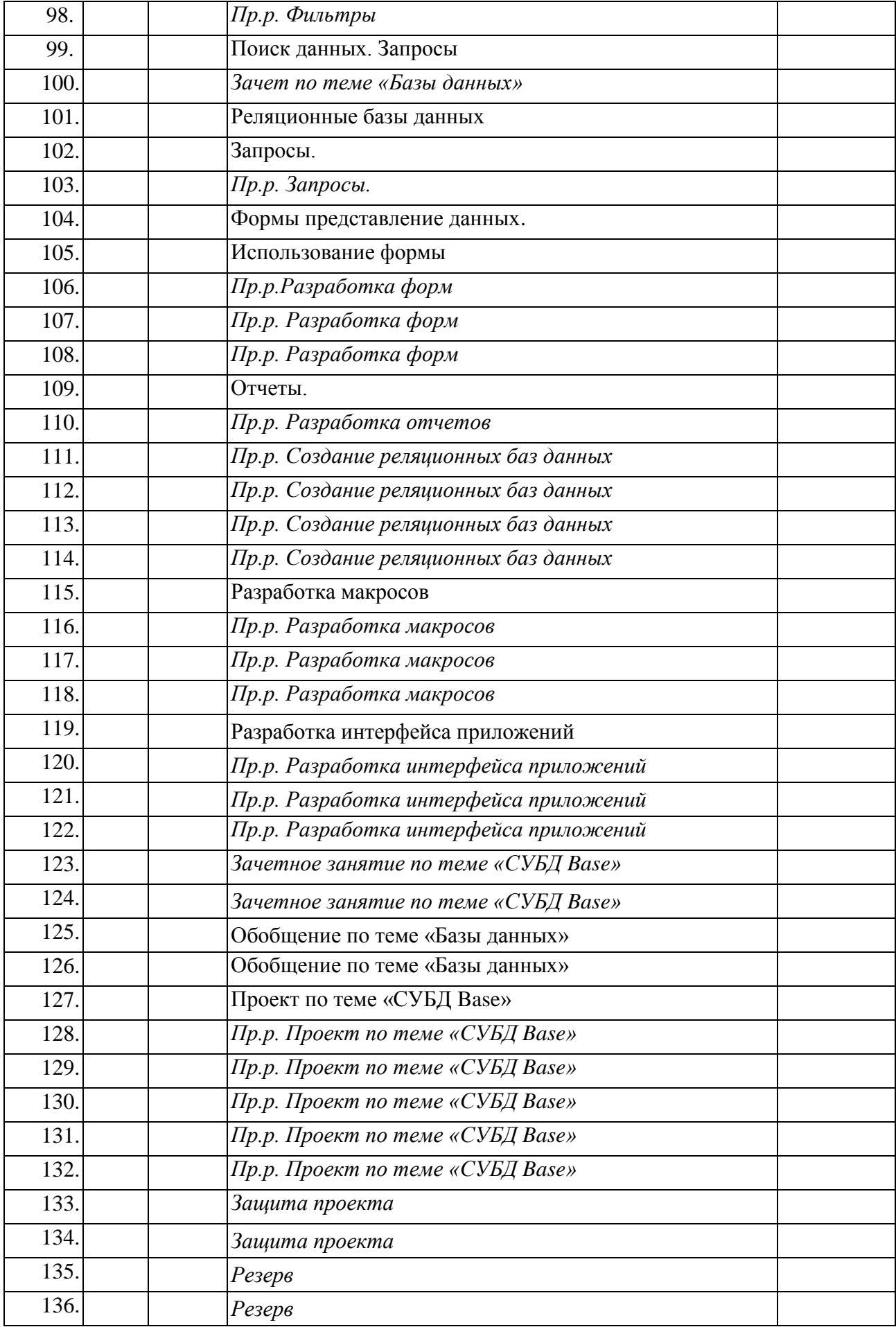

# КАЛЕНДАРНО-ТЕМАТИЧЕСКИЙ ПЛАН

# по информатике и ИКТ

#### для 11физико-технического класса (2 группа)

#### *(Профильный уровень)*

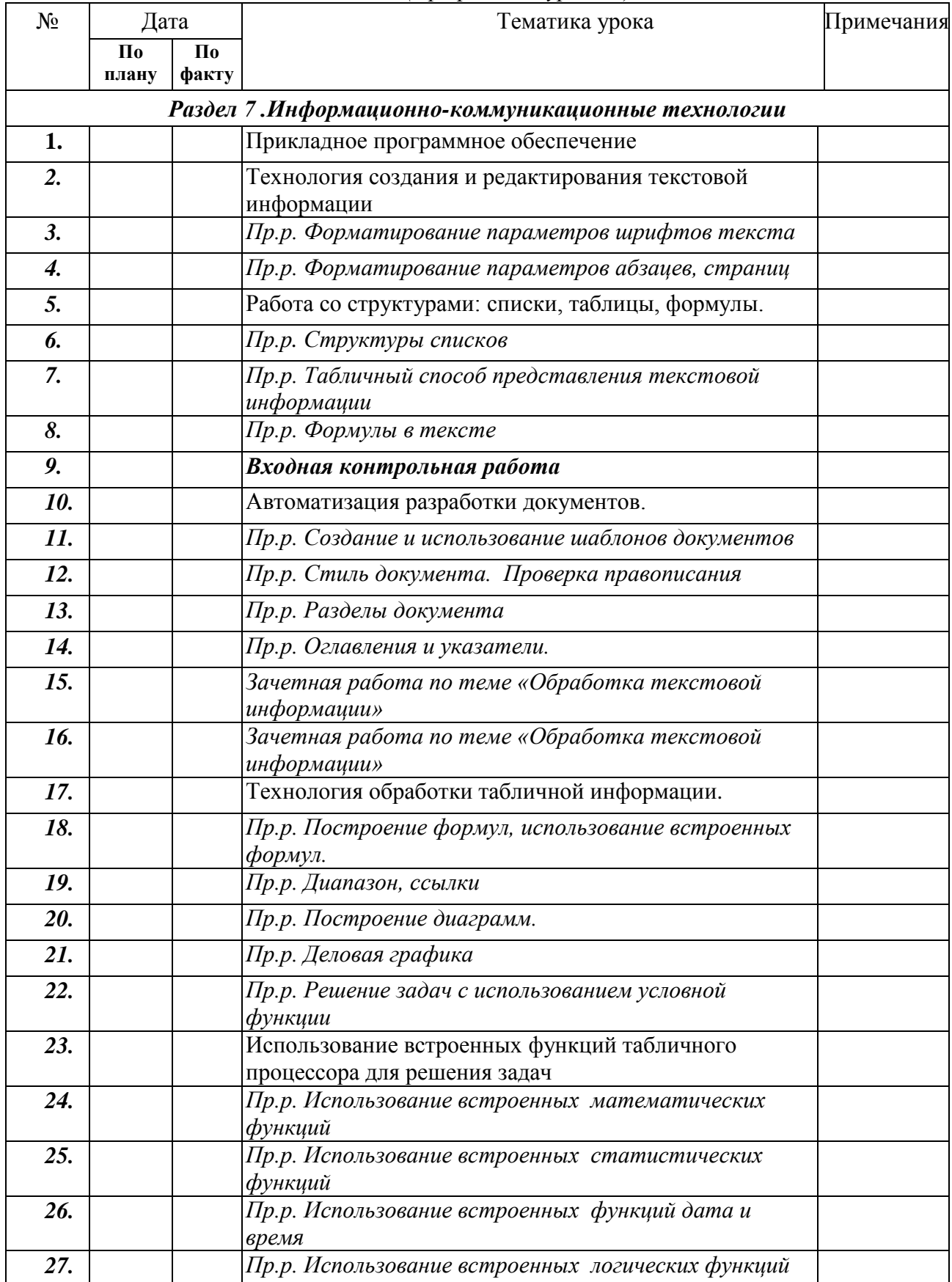

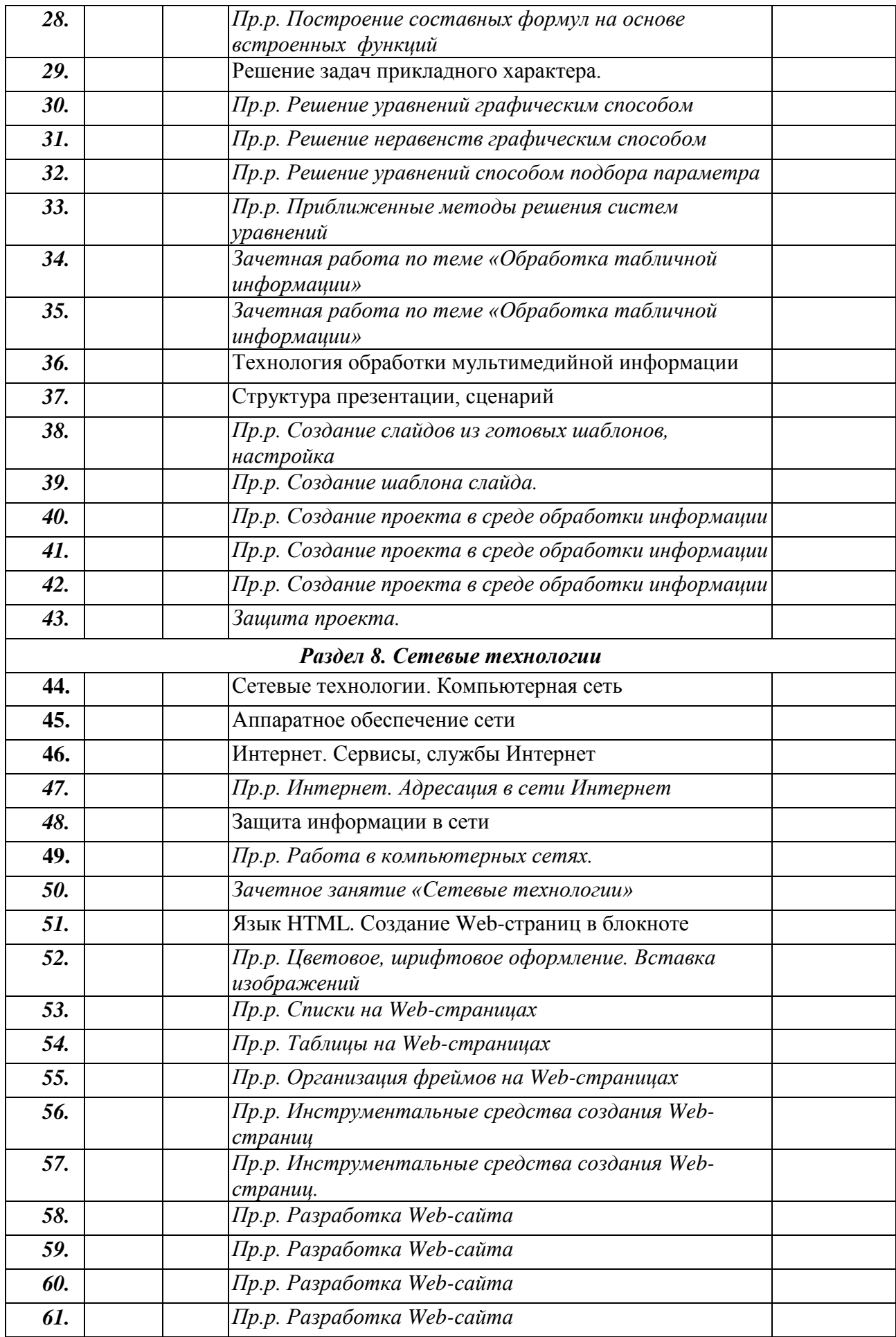

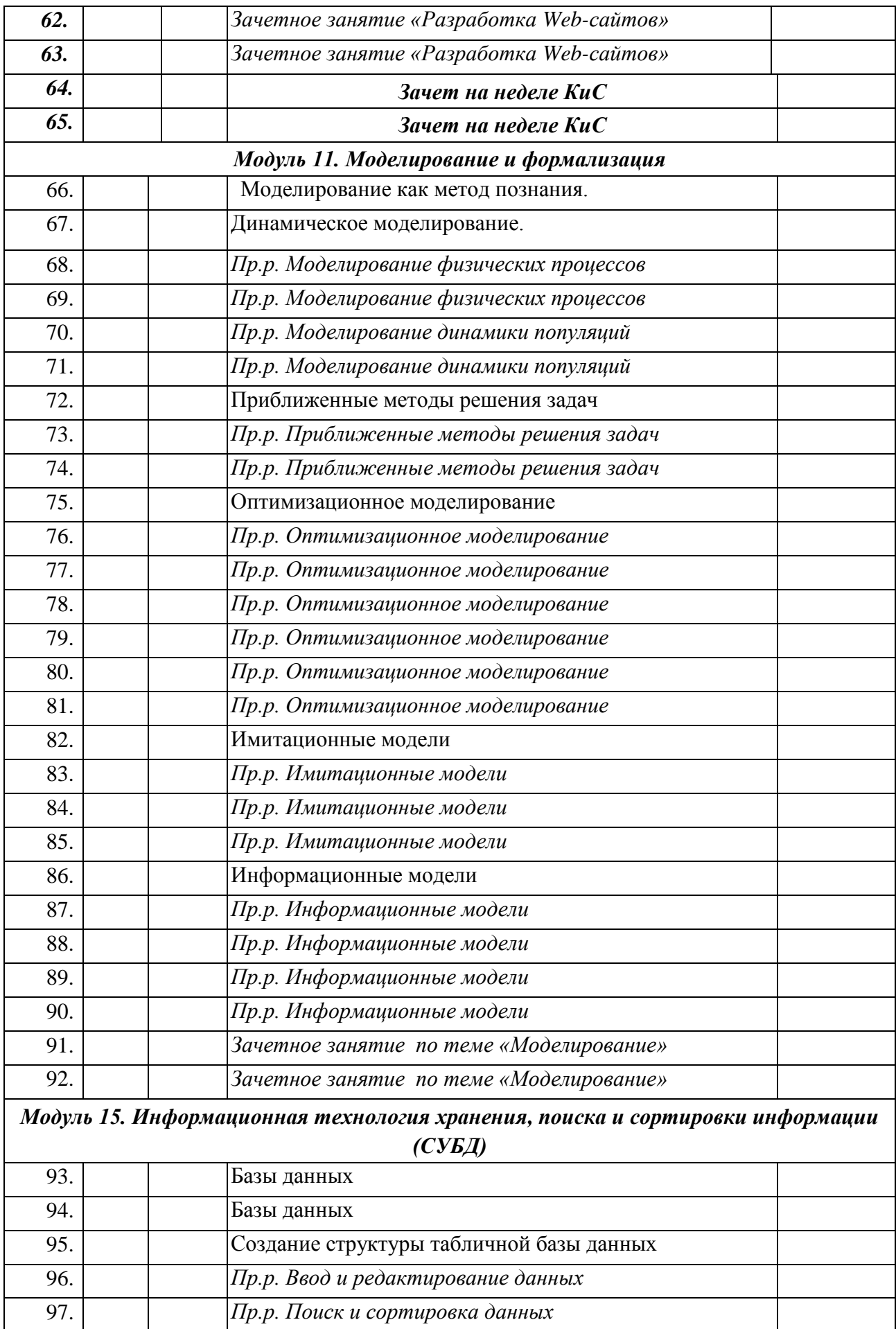

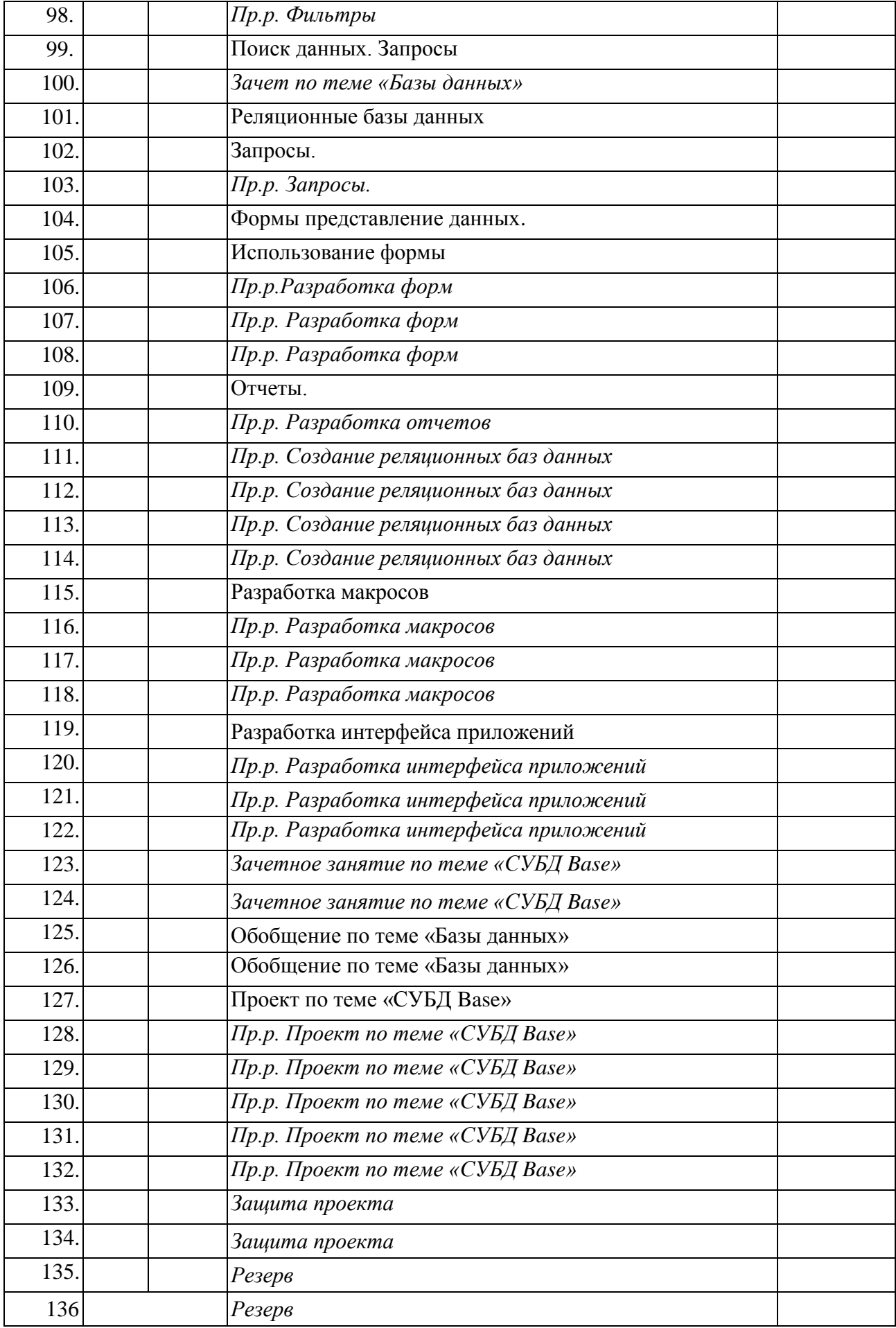

## ВЫПОЛНЕНИЕ ПРАКТИЧЕСКОЙ ЧАСТИ ПРОГРАММЫ ПО ИНФОРМАТИКЕ И ИКТ В 10 КЛАССЕ

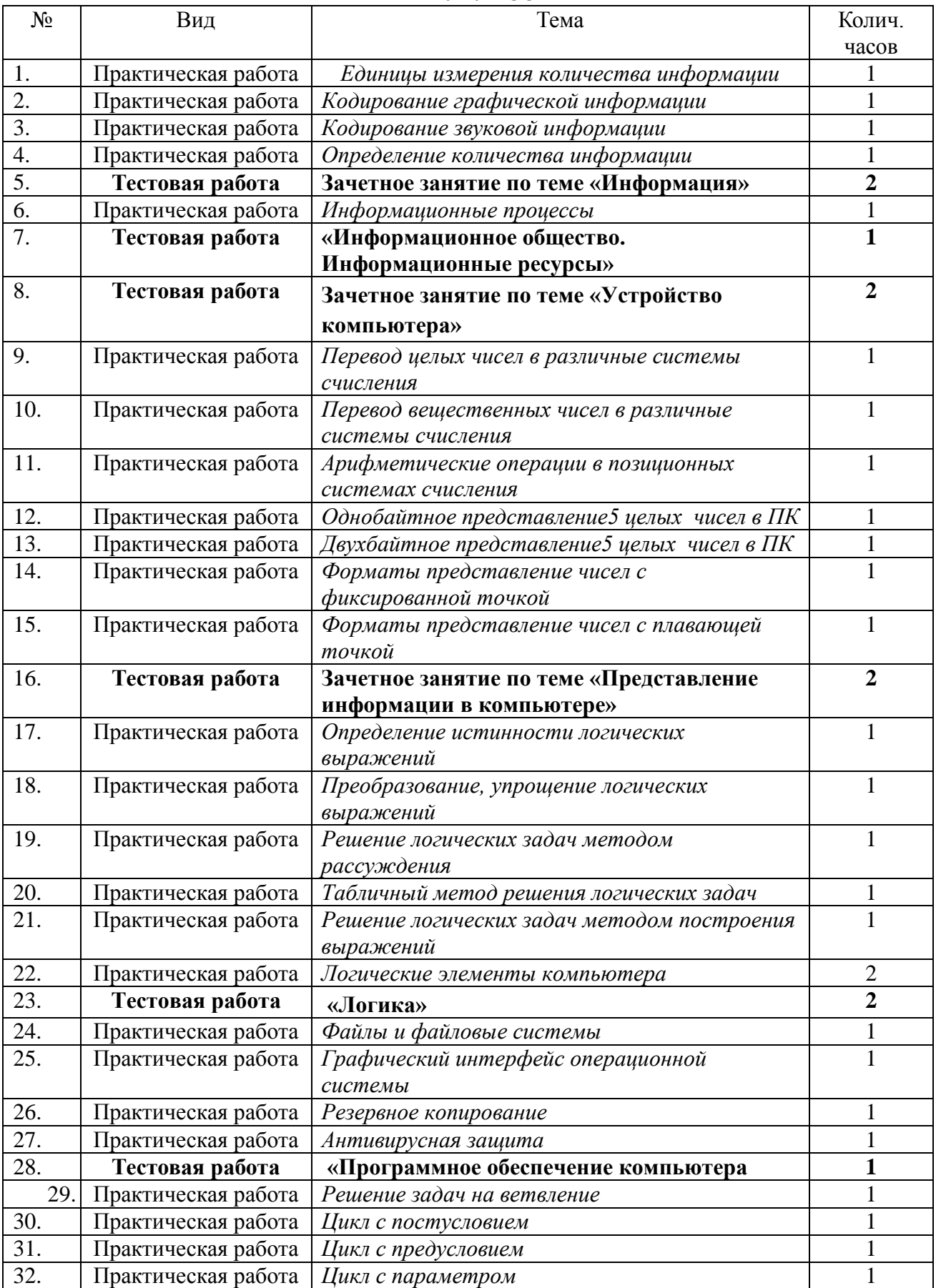

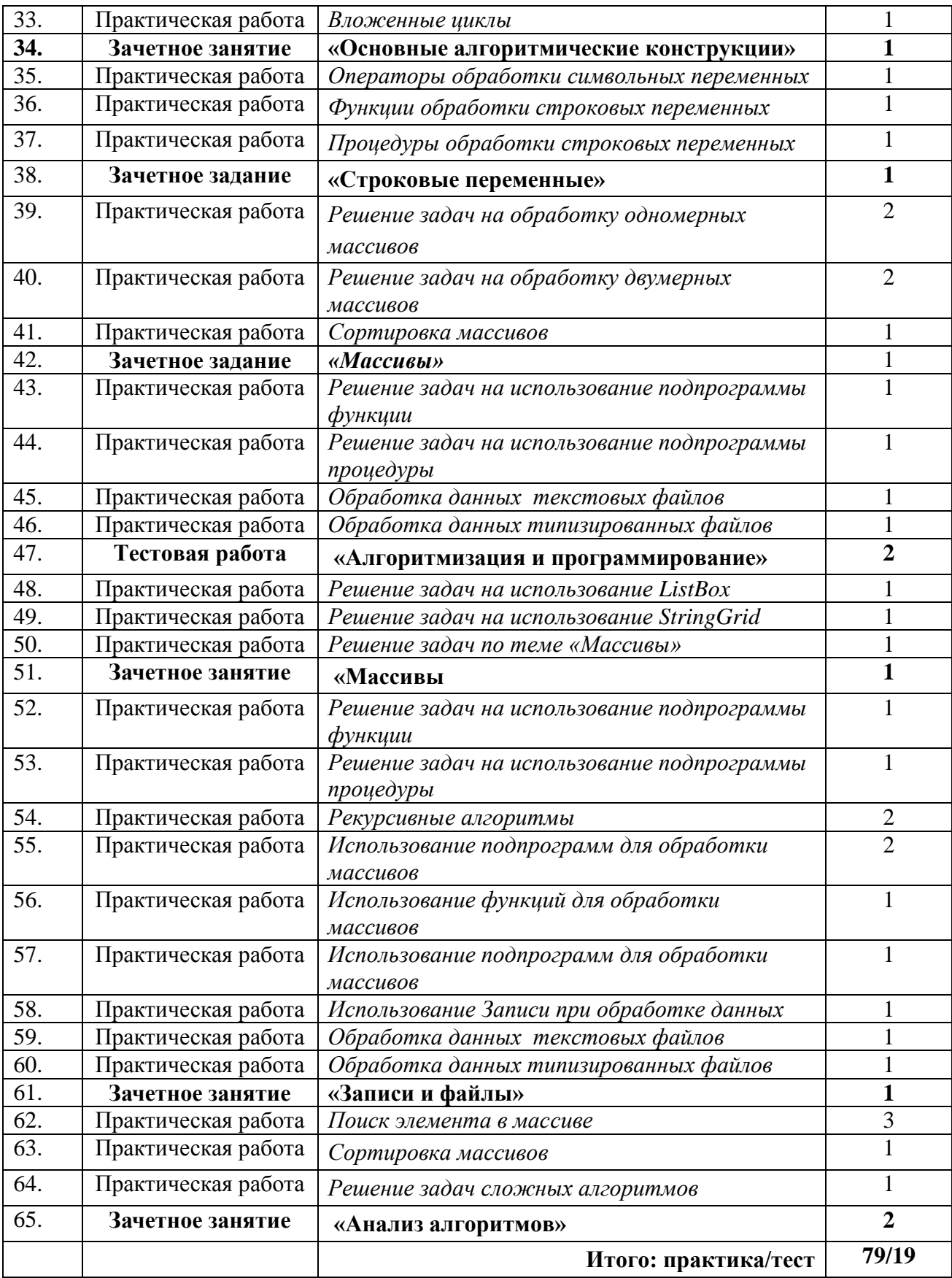

## **ВЫПОЛНЕНИЕ ПРАКТИЧЕСКОЙ ЧАСТИ ПРОГРАММЫ** ПО ИНФОРМАТИКЕ И ИКТ

#### В 11 КЛАССЕ

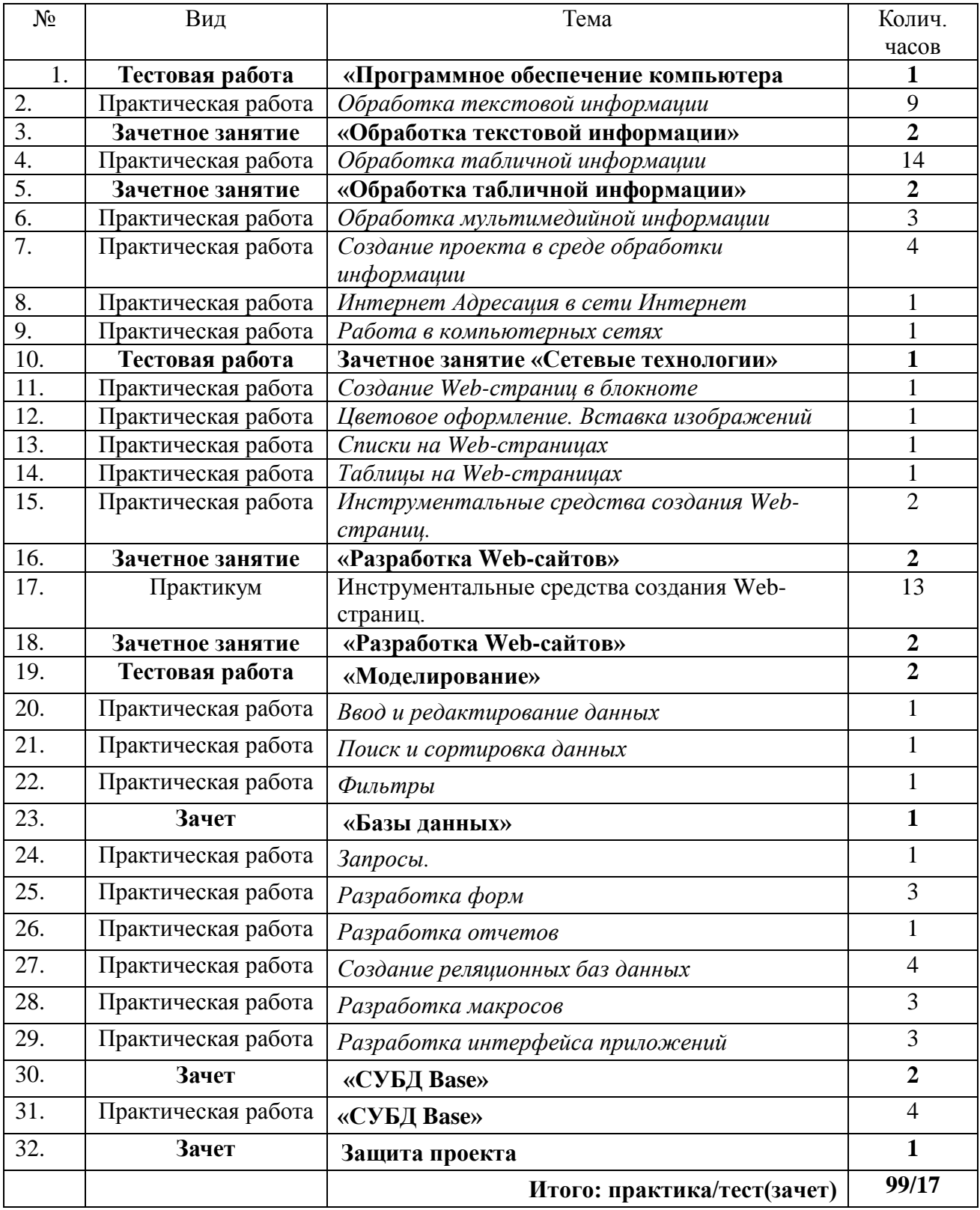

Итого в 10 классе –**79 ч =60 +19** в 11 классе –**99 ч =82+17**

## **ЛИТЕРАТУРА**

### *Для учителя*

- 1. А.А.Ремнев, С.В.Федетова Курс Delphi для начинающий. Полигон нестандартных задач. – М.: СОЛОН-ПРЕСС, 2007.– 360с.: ил.– (Серия Серия «Элективный курс \*Профильное обучение»)
- 2. А.И. Гусева Учимся программировать: PASCAL 7.0. Задачи и методы их решения. М.: «Диалог-МИФИ», 1997; – 287с.: ил.
- 3. Д.М. Златопольский Я иду на урок информатики: Задачи по программированию. 7-11 классы: Книга для учителя. - М.: Издательство «Первое сентября», 2001. -199с.
- 4. Д.М. Ушаков, ТА Юркова. Паскаль для школьников. Спб.: Питер, 2005. 201с.:ил.
- 5. Задачи по ин форматике. Издательство «Учитель-АСТ». Составитель: П.Н. Карасев;  $2001 - 171c$ .
- 6. Информатика и ИКТ в 2-х частях: Учебник для 10 класса, ч.1/ Фиошин М. Е., Рессин А. А., Юнусов С. М. – М.: Дрофа, 2010. – 371с.: ил. – (Профильный уровень)
- 7. Информатика и ИКТ в 2-х частях: Учебник для 11 класса, ч.2/ Фиошин М. Е., Рессин А. А., Юнусов С. М. – М.: Дрофа, 2010. – 371с.: ил. – (Профильный уровень)
- 8. Информатика и ИКТ: Учебник для 10 класса/ Н.Д.Угринович. М.: БИНОМ. Лаборатория знаний, 2007. – 255с.: ил. – (Профильный уровень)
- 9. Информатика и ИКТ: Учебник для 11 класса/ Н.Д.Угринович. М.: БИНОМ. Лаборатория знаний, 2007. – 271с.: ил. – (Профильный уровень)
- 10. Л.З. Шауцукова Информатика: учеб. Пособие для 10-11 кл. общеобразоват. Учреждений. - М.: Просвещение, 2004. – 378с.: ил.
- 11. Примерная программа полного общего образования по информатике и информационным технологиям (профильный уровень)
- 12. Электронное приложение к пособию А.А.Ремнев, С.В.Федетова Курс Delphi для начинающий. Полигон нестандартных задач. – М.: СОЛОН-ПРЕСС, 2007
- 13. Электронное приложение к учебнику Информатика и ИКТ в 2-х частях: Учебник для 10 класса, ч.1/ Фиошин М. Е., Рессин А. А., Юнусов С. М. – М.: Дрофа, 2010. – 255с.: ил. – (Профильный уровень)
- 14. Электронное приложение к учебнику Информатика и ИКТ в 2-х частях: Учебник для 10 класса, ч.1/ Фиошин М. Е., Рессин А. А., Юнусов С. М. – М.: Дрофа, 2010. – 271с.: ил. – (Профильный уровень)

### *Для ученика*

- 1. Д.М. Ушаков, ТА Юркова Паскаль для школьников. Спб.: Питер, 2005;
- 2. Задачи по информатике. Издательство «Учитель-АСТ», 2001. Составитель: П.Н. Карасев;
- 3. Информатика и ИКТ в 2-х частях: Учебник для 10 класса, ч.1/ Фиошин М. Е., Рессин А. А., Юнусов С. М. – М.: Дрофа, 2010. – 255с.: ил. – (Профильный уровень)
- 4. Информатика и ИКТ в 2-х частях: Учебник для 11 класса, ч.2/ Фиошин М. Е., Рессин А. А., Юнусов С. М. – М.: Дрофа, 2010. – 271с.: ил. – (Профильный уровень)
- 5. Электронное приложение к учебнику Информатика и ИКТ в 2-х частях: Учебник для 10 класса, ч.1/ Фиошин М. Е., Рессин А. А., Юнусов С. М. – М.: Дрофа, 2010. – 255с.: ил. – (Профильный уровень)
- *6.* Электронное приложение к учебнику Информатика и ИКТ в 2-х частях: Учебник для 10 класса, ч.1/ Фиошин М. Е., Рессин А. А., Юнусов С. М. – М.: Дрофа, 2010. – 271с.: ил. – (Профильный уровень)